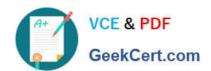

# C\_TSCM62\_66<sup>Q&As</sup>

SAP Certified Application Associate - Sales and Distribution, ERP 6.0 EhP6

## Pass SAP C\_TSCM62\_66 Exam with 100% Guarantee

Free Download Real Questions & Answers **PDF** and **VCE** file from:

https://www.geekcert.com/c\_tscm62\_66.html

100% Passing Guarantee 100% Money Back Assurance

Following Questions and Answers are all new published by SAP Official Exam Center

- Instant Download After Purchase
- 100% Money Back Guarantee
- 365 Days Free Update
- 800,000+ Satisfied Customers

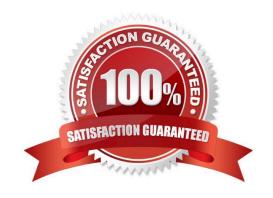

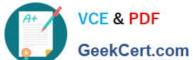

#### **QUESTION 1**

| Which of the following       | parameters can | you set in the schedule    | line category? | (Choose three)  |
|------------------------------|----------------|----------------------------|----------------|-----------------|
| VVIIIOII OI LIIC IOIIOVVIIIG | parameters can | 70d 30t iii tiic 30iicadic | mic oalogory:  | (Olloose tillee |

- A. Transfer of requirements
- B. Delivery type
- C. Shipping condition
- D. Movement type
- E. Availability check

Correct Answer: ADE

#### **QUESTION 2**

Which of the following functions can you use to display an overview of customer-specific prices for various customers on one screen?

- A. Net price list
- B. Pricing analysis
- C. Pricing report
- D. Pricing log

Correct Answer: C

#### **QUESTION 3**

You are using customer hierarchies. Discount HI01 should be based on the values maintained on the different nodes of a customer hierarchy.

Which option allows you to integrate this discount into your pricing strategy?

- A. Implement a pricing procedure that contains condition type HI01 several times according to the number of levels of your customer hierarchy.
- B. Assign an access sequence, consisting of multiple accesses using the same condition table, to condition type HI01.
- C. Set condition type HI01 as a structure condition and maintain records based on this condition for the different hierarchy nodes.
- D. Set the hierarchy flag within the condition record of HI01 for the main node.

Correct Answer: B

### https://www.geekcert.com/c\_tscm62\_66.html

#### 2024 Latest geekcert C\_TSCM62\_66 PDF and VCE dumps Download

#### **QUESTION 4**

Which of the following is a benefit of SAP Solution Manager?

- A. It reduces the cost of implementation and continuous improvement.
- B. It provides common master data management within all SAP systems.
- C. It enables central Enterprise Search within all SAP systems.
- D. It reduces the number of systems and operates only one central IT landscape.

Correct Answer: A

#### **QUESTION 5**

As a member of the project team, you are asked to set up the system so that a user has to enter an order reason when he or she processes a sales order. It should be possible to save the incomplete order, but further processing should not be possible until the Order Reason field is filled.

How do you implement this requirement?

- A. Define an incompletion procedure with the Order Reason field and assign a status group in which the General, Delivery, and Billing Document fields are selected.
- B. Define an incompletion procedure with the Order Reason field and assign it to a sales document type that has the "Incompletion Message" indicator set.
- C. Define an incompletion procedure with the Order Reason field and mark it as mandatory.
- D. Define an incompletion procedure with the Order Reason field, assign it to the sales document type, and set the status to "released for further process steps."

Correct Answer: A

C TSCM62 66 Practice
Test

C TSCM62 66 Study Guide

C TSCM62 66 Exam Questions